## What You Say is What You Get

#### Handsfree Coding in 2021

**DBDC** / Munich, Germany **Wolfram Wingerath** Dec. 7, 2021

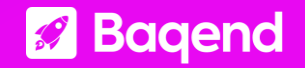

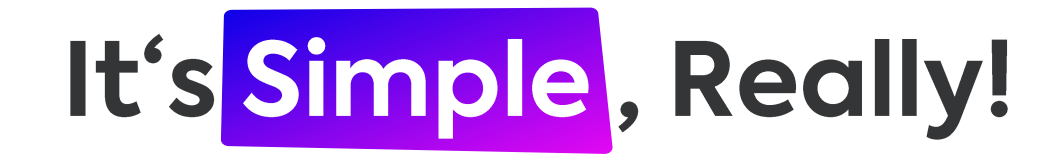

The requirements:

- Microphone: Every notebook has one!
- Speech Recognition Software (SR): Included in Windows since 2007!
- Voice Command Execution: Available in every SR software!

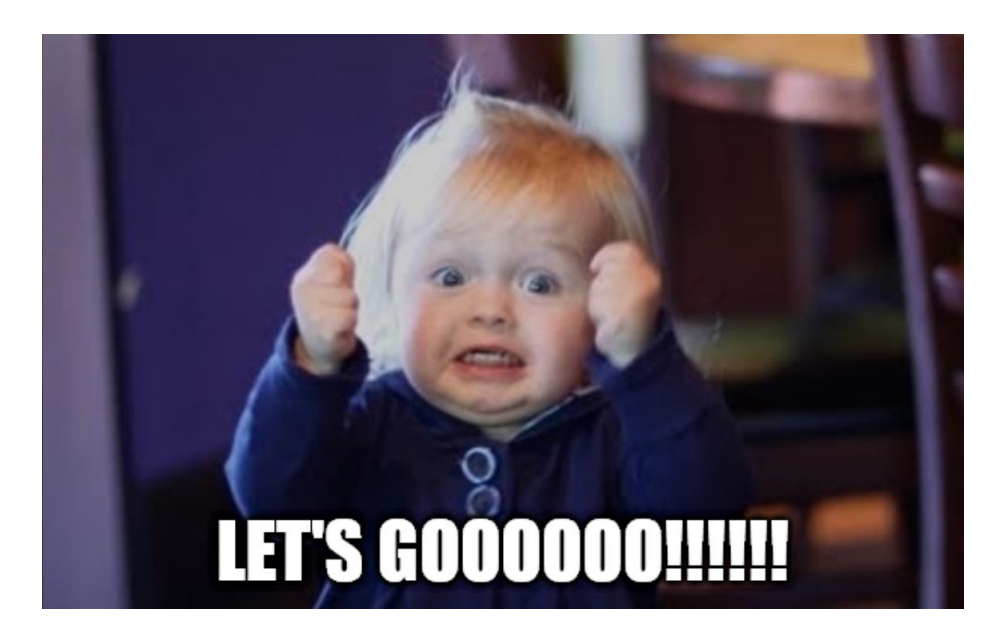

### Let Me Just Show You How Easy It is

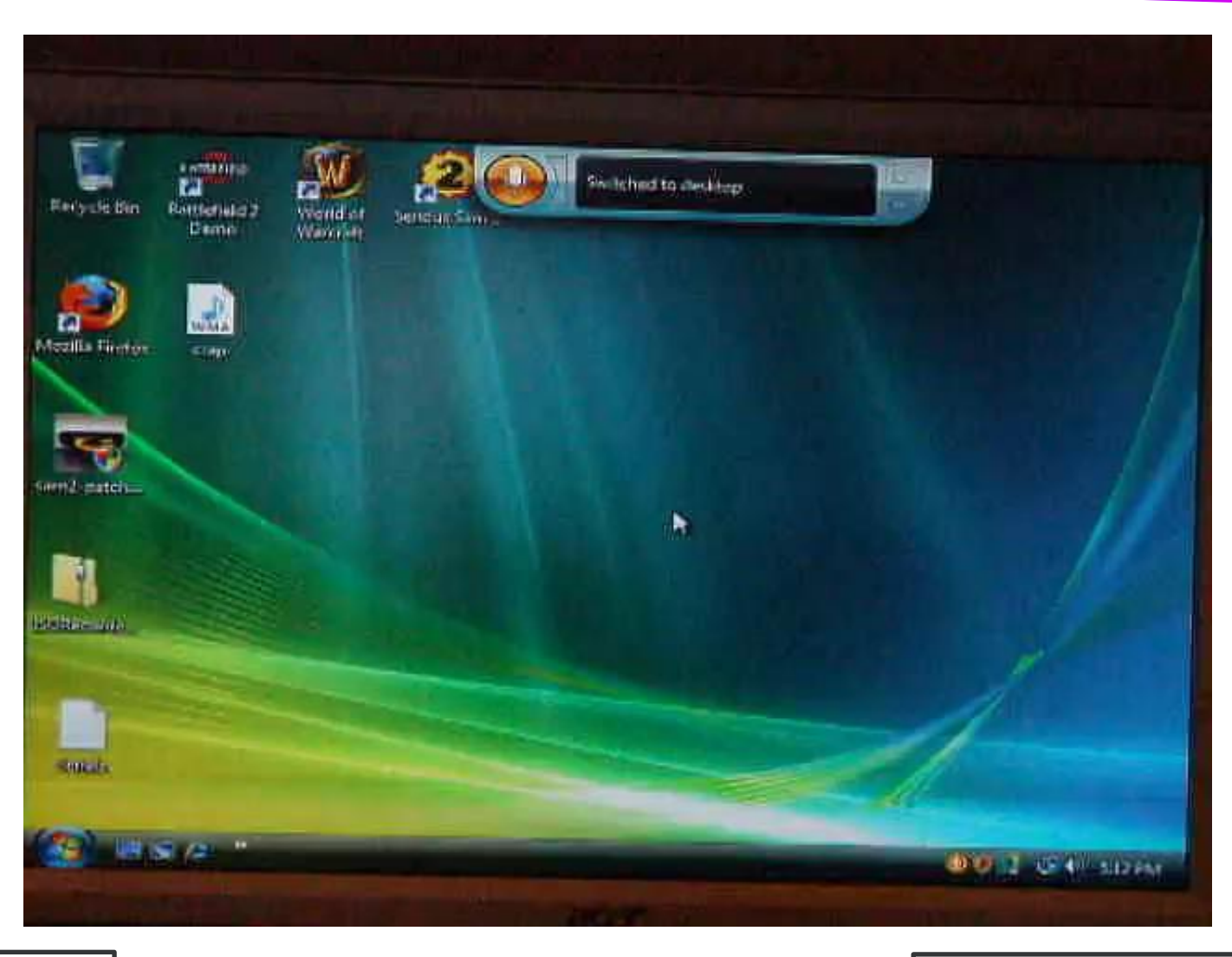

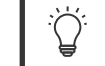

Idea to use this video blatantly stolen from: Emily Shea. Voice Driven Development: Who needs a keyboard anyway?, Strange Loop, 2019

## Where's the Challenge?

WSR, Dragon, ...

• Automatic Speech Recognition (ASR): optimized for natural languages

- 1. Signal processing extracts features from audio recording
- 2. Acoustic model recognizes phonemes
- 3. Language model finds a matching sequence of words:
- $\rightarrow$  Default: Every utterance is interpreted as (spoken) text

(Commands only through special keywords)

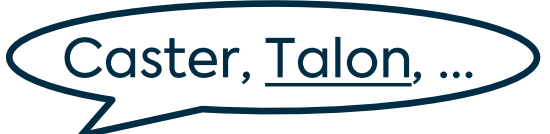

• Voice Coding: optimized for actions & programming languages

 $\rightarrow$  Default: Everything is interpreted as a command

(Natural language through special keywords, e.g. say <utterance>)

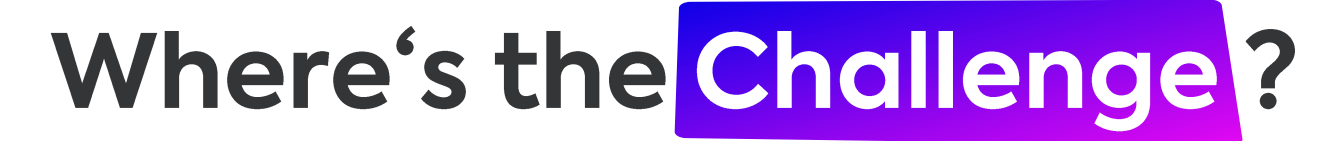

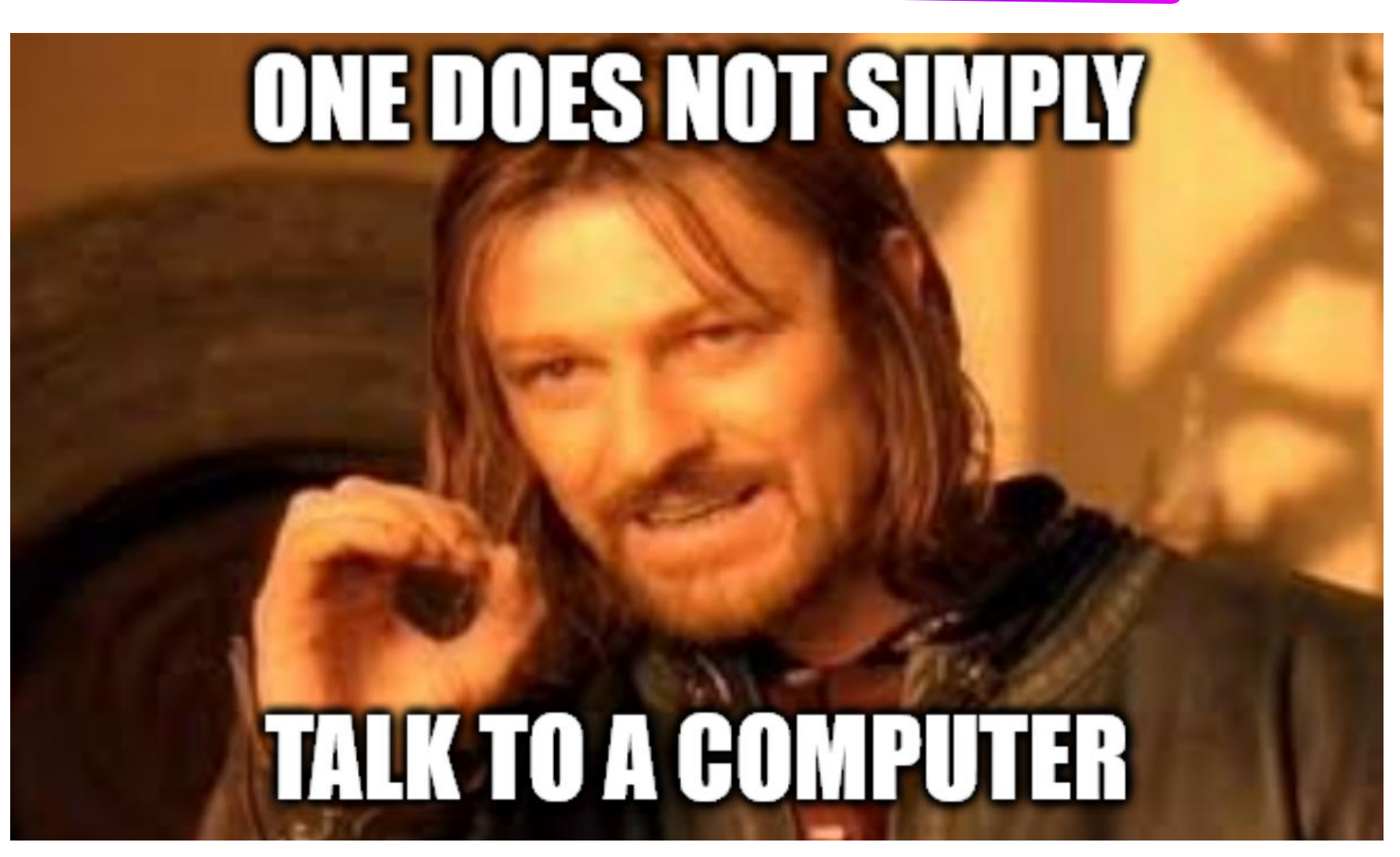

## Outline: What This Talk is Going to Cover

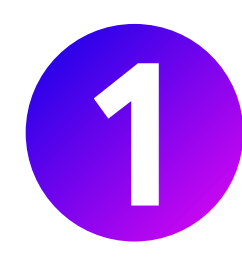

#### **My Personal Background**

As data engineer at Baqend, I

use handsfree coding every day.

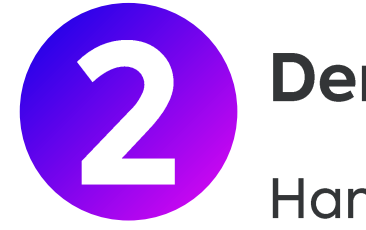

#### **Demo & Usage Examples**

Handsfree coding is awesome

and can be useful for everyone!

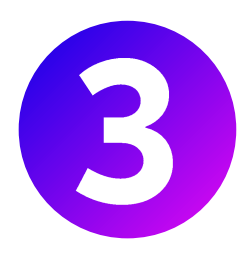

#### **Setup & Best Practices**

No-cost base setup with optional

upgrades (e.g. for eye tracking).

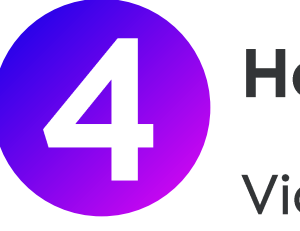

#### **How to Get Started**

Videos, blogs, articles, support &

community – engage now!

# My Job is<br>Data Analysis

D

## I Am Wolle

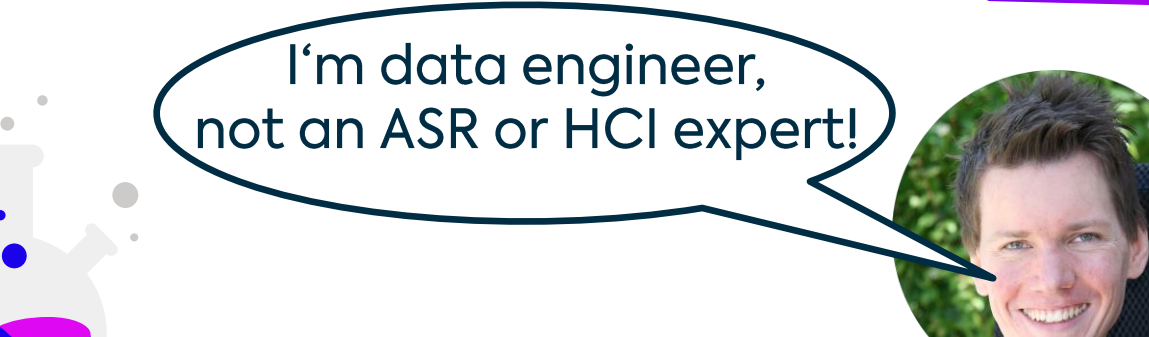

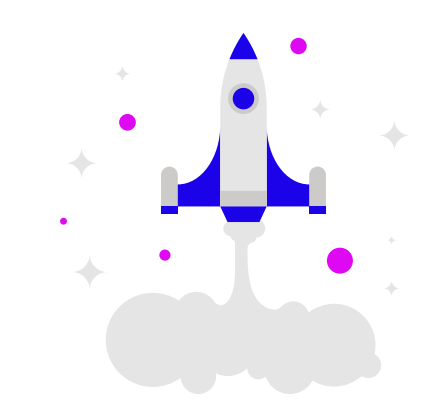

#### **Research:**

- Stream Processing
- Real-Time Databases
- · NoSQL & Cloud Systems
- $\bullet$  ...

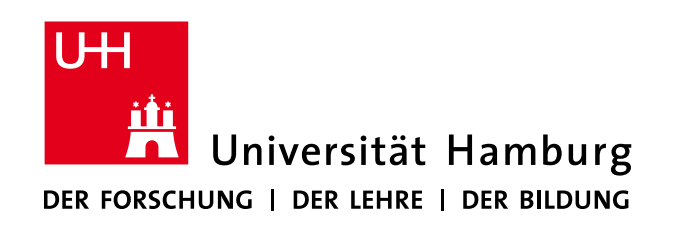

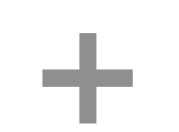

#### **Practice:**

- Web Caching .
- **Big Data Analytics .**
- Anger Management .
	-

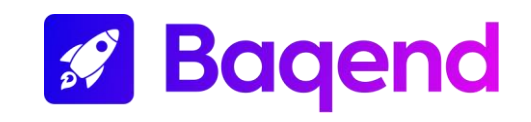

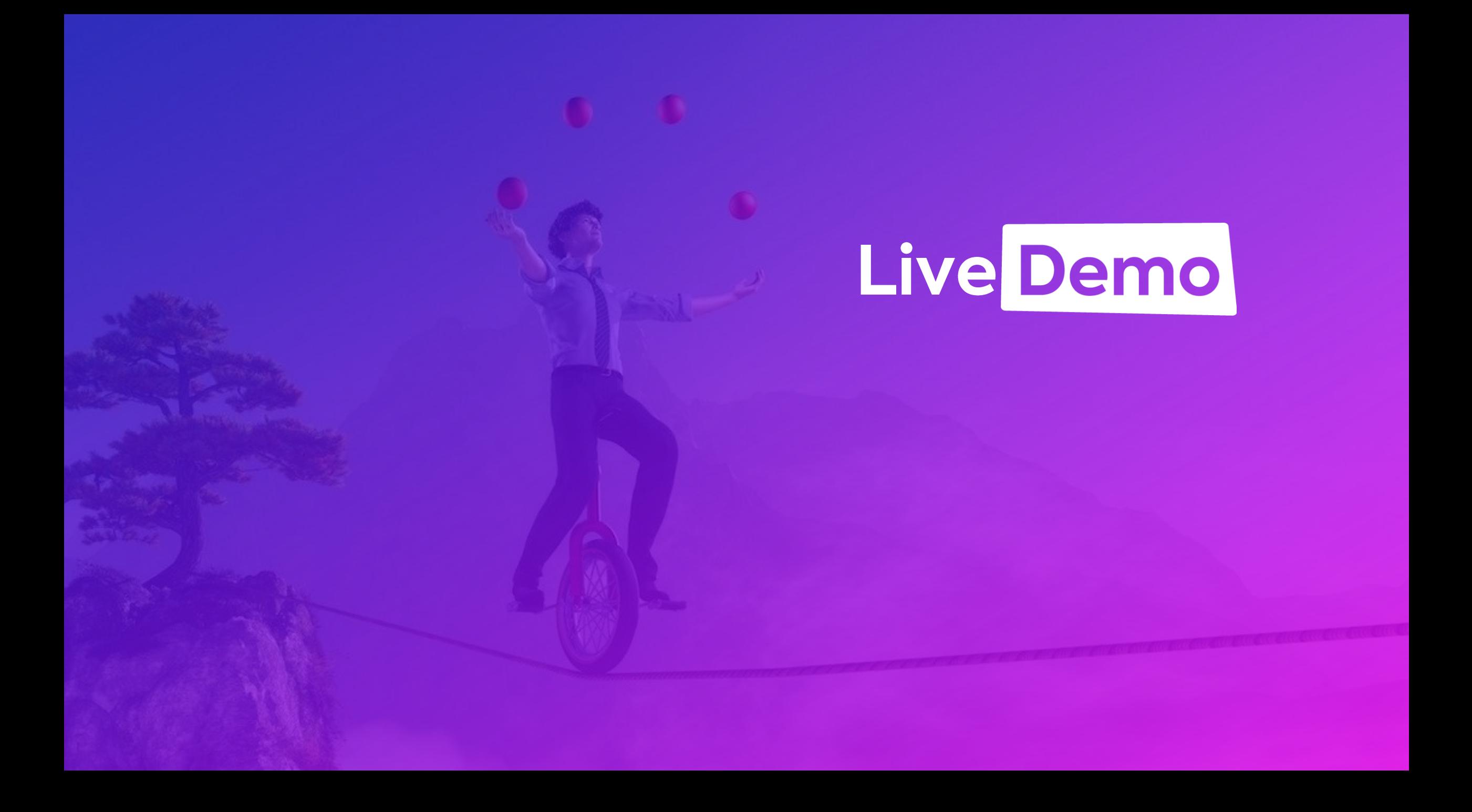

## Look,<br>No Hands!

## **Basic Voice Control (1/3)**

#### • Actions & Symbols:

- o **Numbers, brackets, etc.:** one space paren bang slash  $\rightarrow$  1<sub>-</sub>(!/
- o Modifiers, e.g.: shift touch or hold alt or release control
- Spelling through a phonetic alphabet:
	- o NATO alphabet: alpha bravo charlie delta echo  $\rightarrow$  abcde
	- $\circ$  Optimized alphabet: air bat cam drum each  $\rightarrow$  abcde
- Typing:
	- o **Dictation**: say hey comma you  $\rightarrow$  hey, you
	- o Type recognized text: phrase hey comma you  $\rightarrow$  hey comma you

## **Basic Voice Control (2/3)**

#### • Navigation, e.g.:

- o Cursor movement: go left or go way up or home
- o Selection: mark left or mark way up or mark all

#### • Formatters, e.g.:

- $\circ$  Camel case: camel hey you  $\rightarrow$  heyYou
- $\circ$  Dashed: kebab hey you  $\rightarrow$  hey-you
- o dotted hey you → hey.you
- o Without whitspace: smash hey you  $\rightarrow$  heyyou
- $\circ$  Uppercase: uppercase hey you  $\rightarrow$  HEY YOU

## **Basic Voice Control (3/3)**

- Command History & Help:
	- o Manage history: command history or command history clear
	- o Show & hide help: help active or help close
- Application management, e.g.:
	- o Launch & focus: launch Firefox or focus Firefox
- Command Management for efficiency, e.g.:
	- $\circ$  Repetition: one third  $\rightarrow$  111

o **Chaining:** paren close paren go left say hi → (hi) 1.) type: ()  $\qquad \qquad \Leftrightarrow \qquad \qquad \text{hi}$ 

## **Dynamic Scripting**

- On-the-fly prototyping for your grammar!
	- o Python for live reloading
	- o Voice coding inception: Work in the grammar with the grammar
- Customization of format and spelling:
	- $\circ$  Example: volleh  $\rightarrow$  Wolle
- Settings, delays, speech engine, etc.

```
settings():
 key hold = 150.0key wait = 20.0speech.engine = 'wav2letter'
```
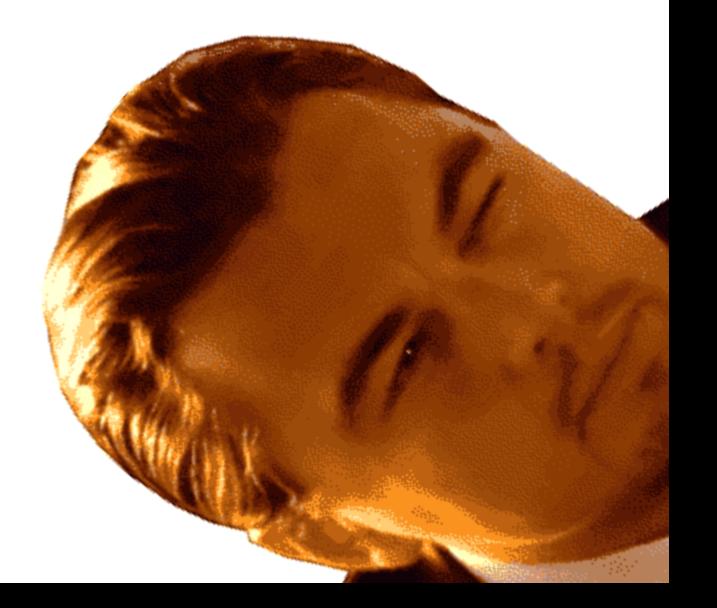

## Dynamic Scripting

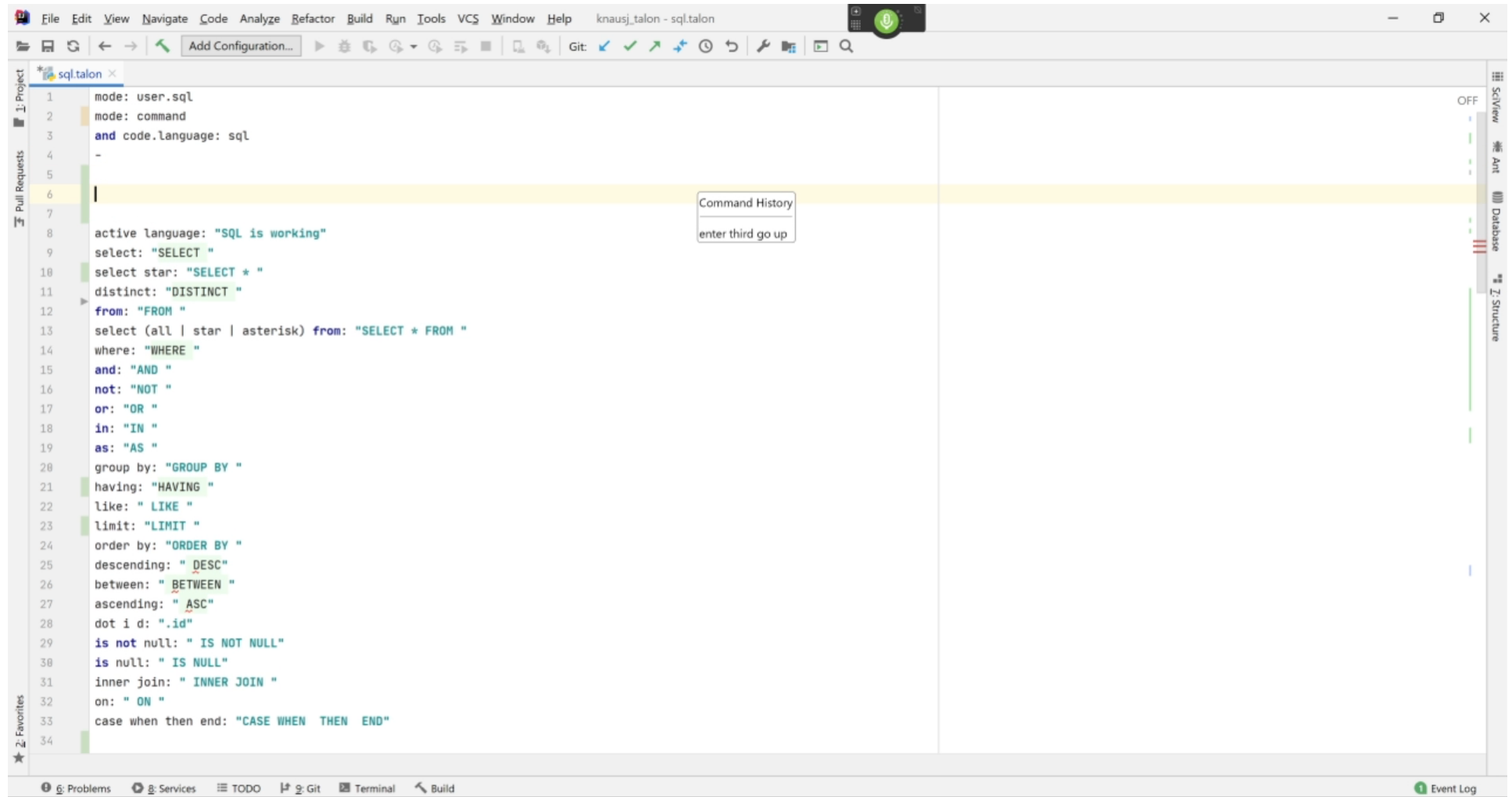

□ IntelliJ IDEA 2020.2.4 available // Update... (yesterday 16:49)

6:1 CRLF UTF-8 4 spaces  $V_{\bullet}$  wolle\_personal  $\cong$   $\mathcal{O}_{\hat{\mathcal{O}}}$ 

#### Handsfree Software Development

- Different modes for different languages, for example:
	- $\circ$  C#: funky test funk  $\rightarrow$  private void testFunk()
	- $\circ$  JavaScript: funky test funk  $\rightarrow$  function testFunk()

#### • Intuitive IDE shortcuts such as

- $\circ$  <run code> instead of <shift-f10>
- $\circ$  <find usage> instead of <ctrl-alt-f7>
- Powerful templates,  $e.g.:$

```
action(user.code state if):
insert(''if () {})'key(left enter up end left left left)
```
#### Handsfree Software Development

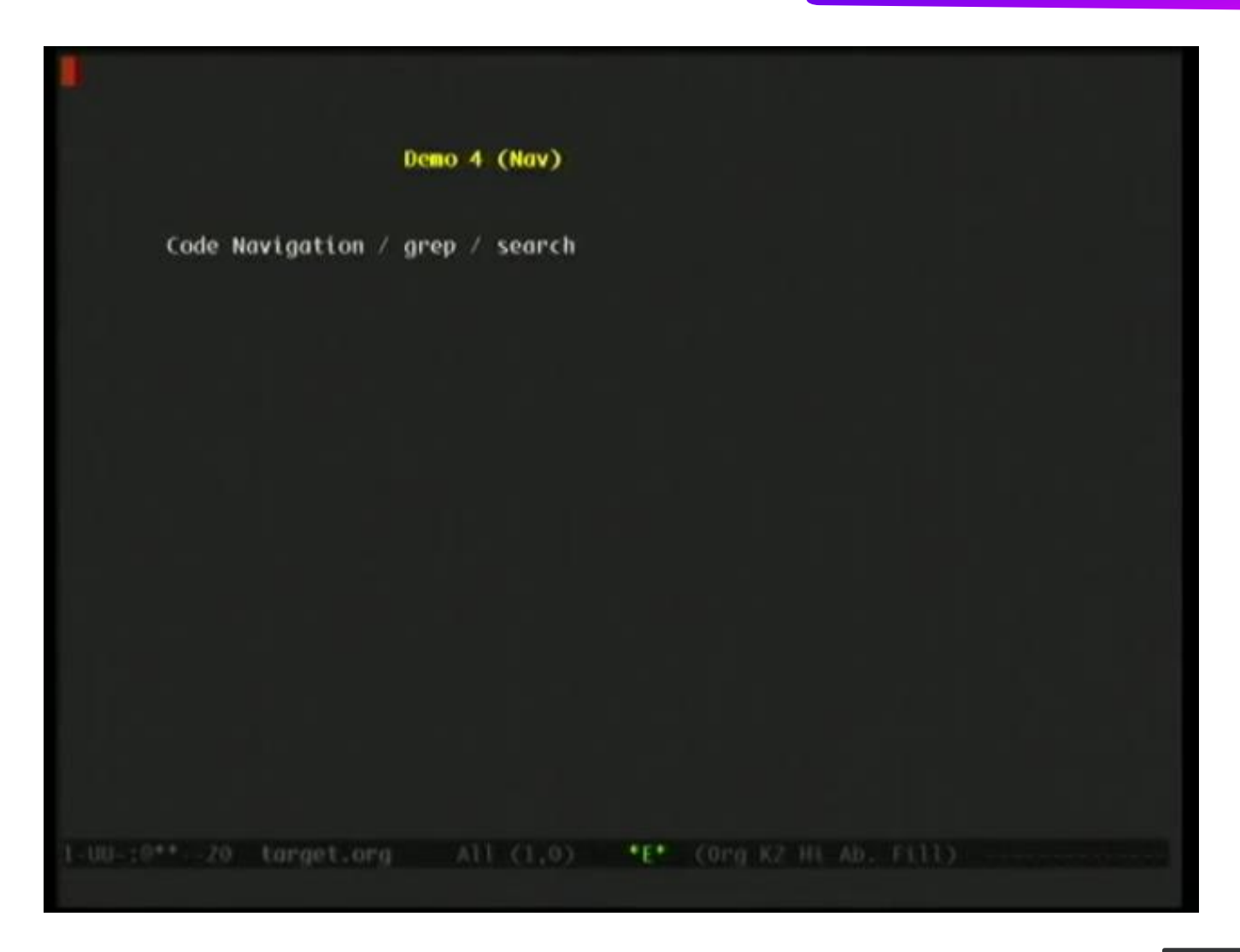

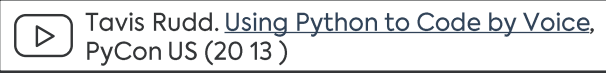

#### Handsfree Software Development

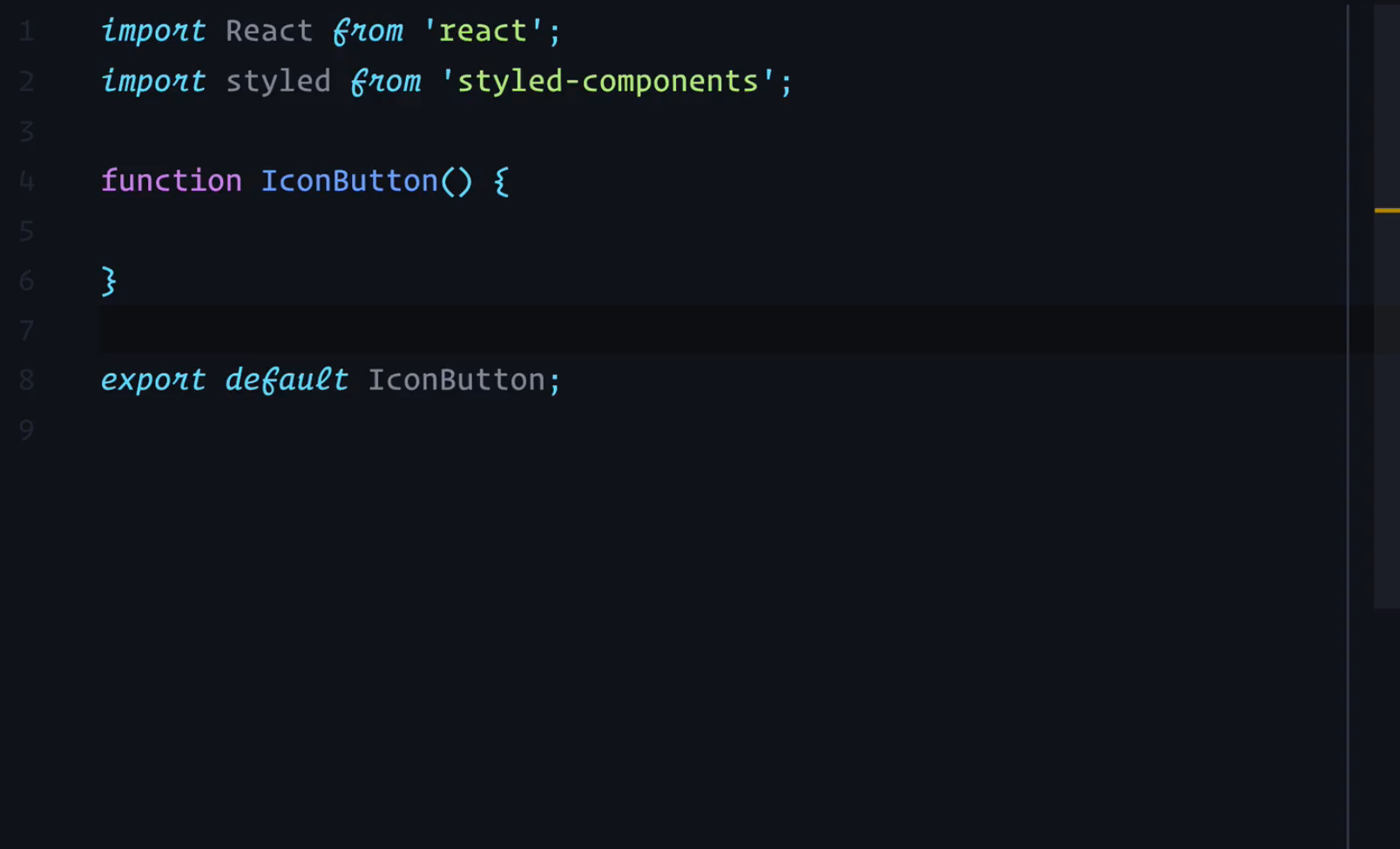

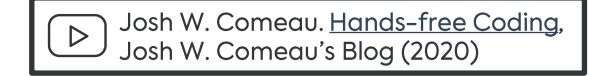

### Eye Tracking & Noise Recognition

- Calibration for adjusting your eye tracker to your current position
- Noises for actions (e.g. clicking & right-clicking):
	- Extremely low latency
	- o Currently \*pop\* & \*hiss\*, more coming soon
	- o Personal experience: \*hiss\* gets triggered easily by words with "s"

You can help by

providing training data:

noise.talonvoice.com/

- Different Modes for convenience:
	- $\circ$  Zoom: (1) \*pop\* for zooming, (2) \*pop\* for clicking
	- $\circ$  Head tracking: eye gaze (jumps) + head movement (adjustment)
- Debug mode & camera overlay

#### Head Tracking: Very Precise

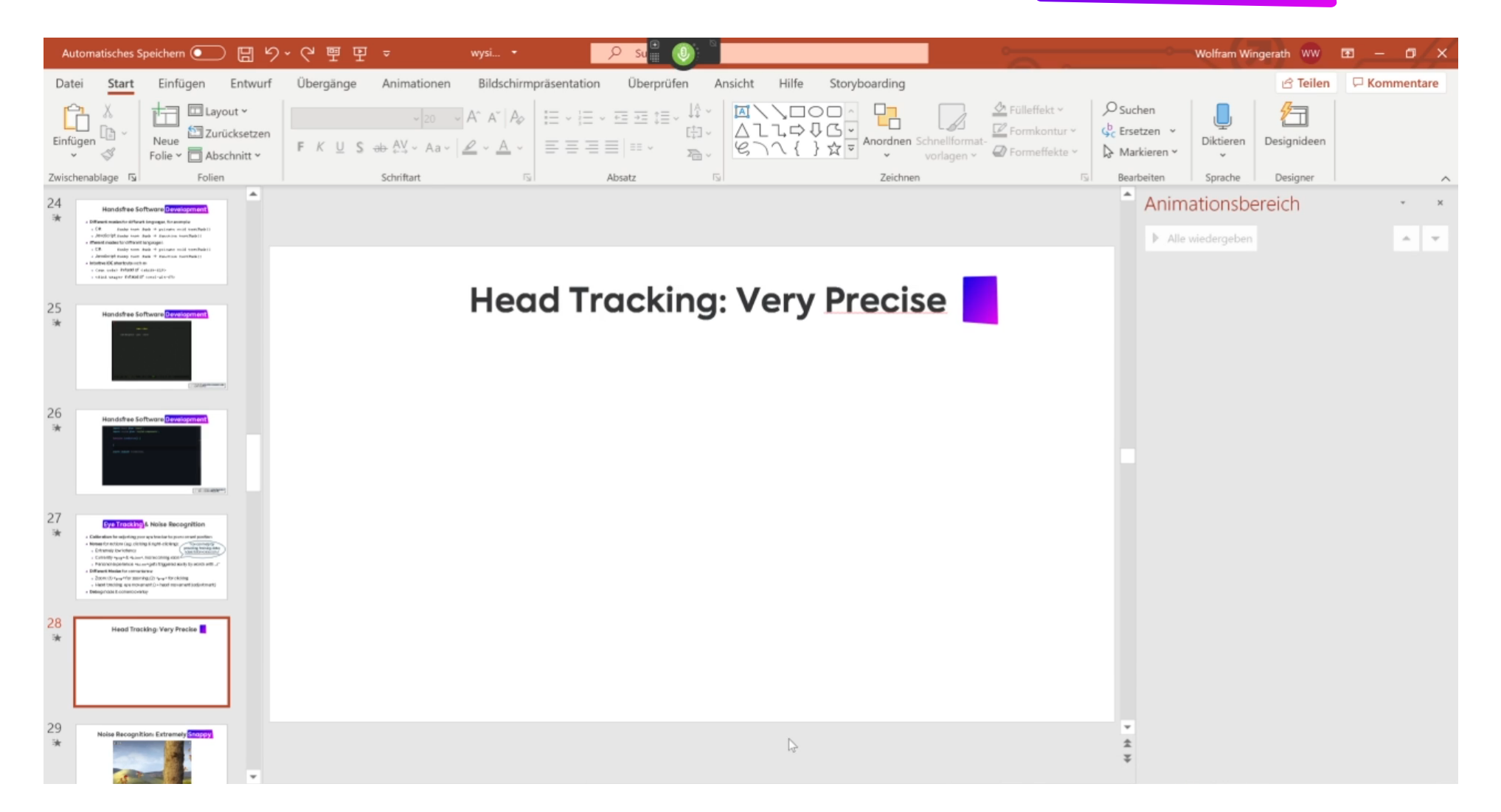

## Noise Recognition: Extremely Snappy

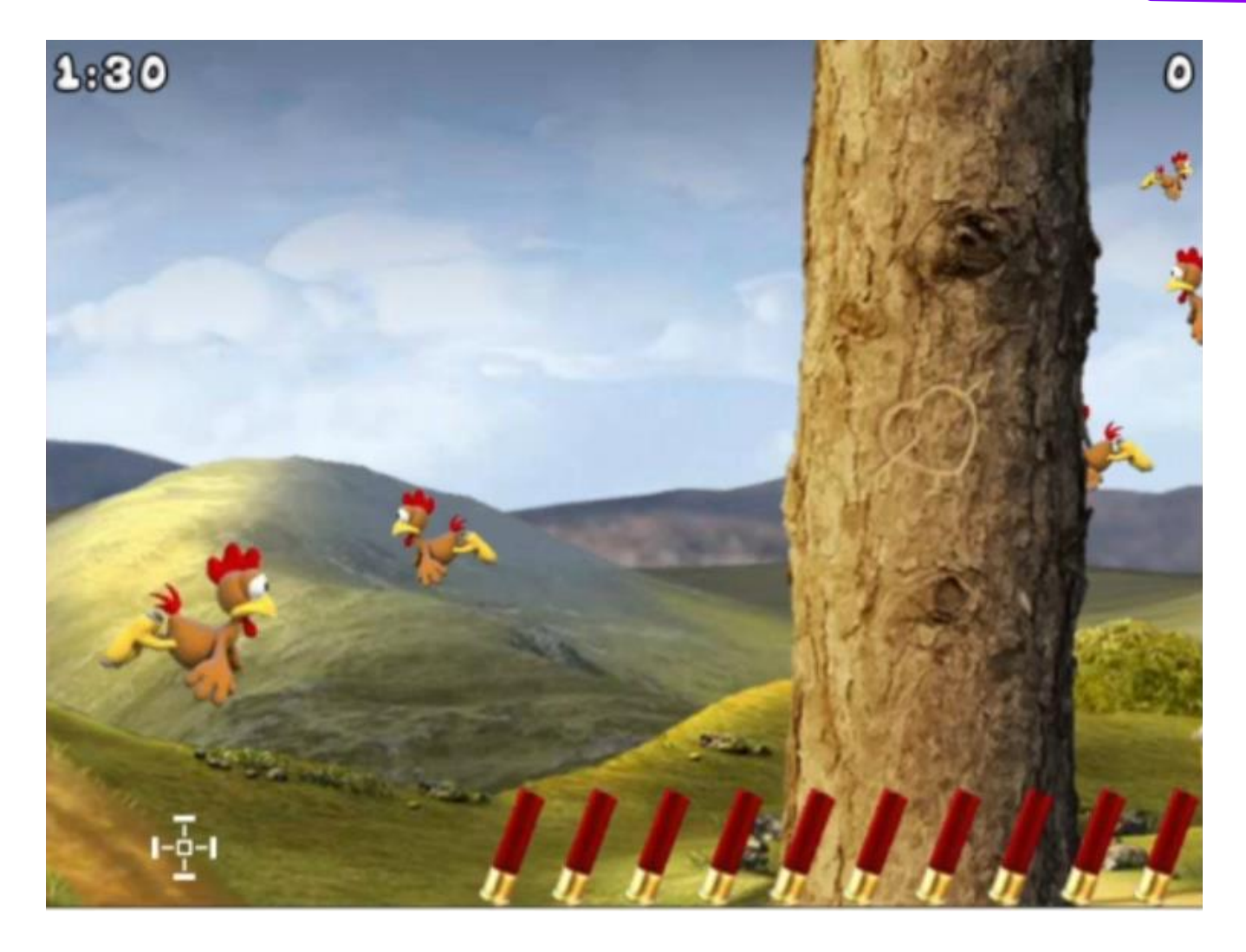

### More Noise Recognition

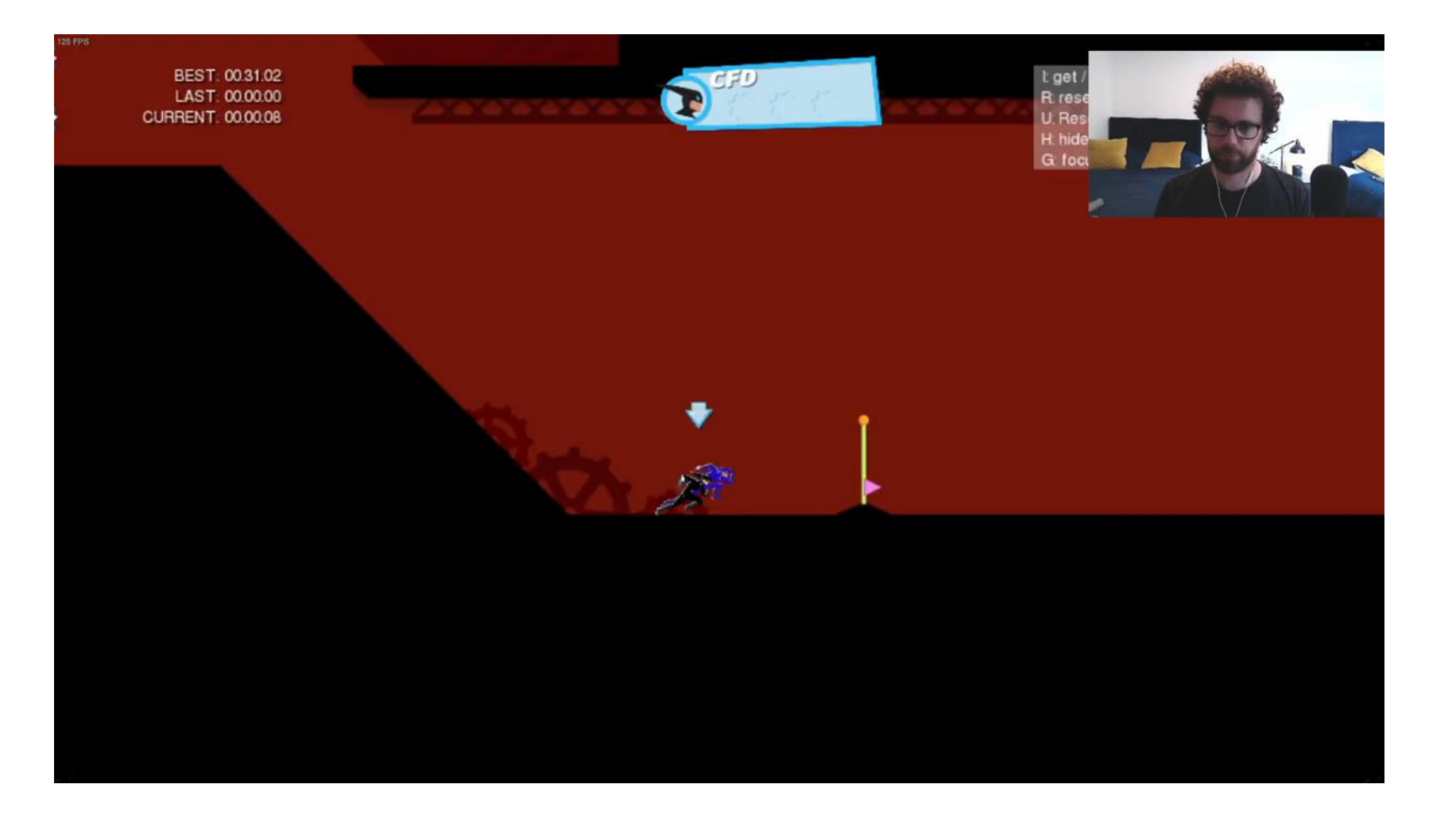

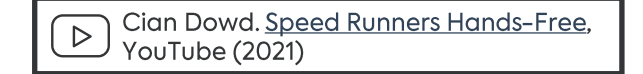

#### **Facial Recognition**

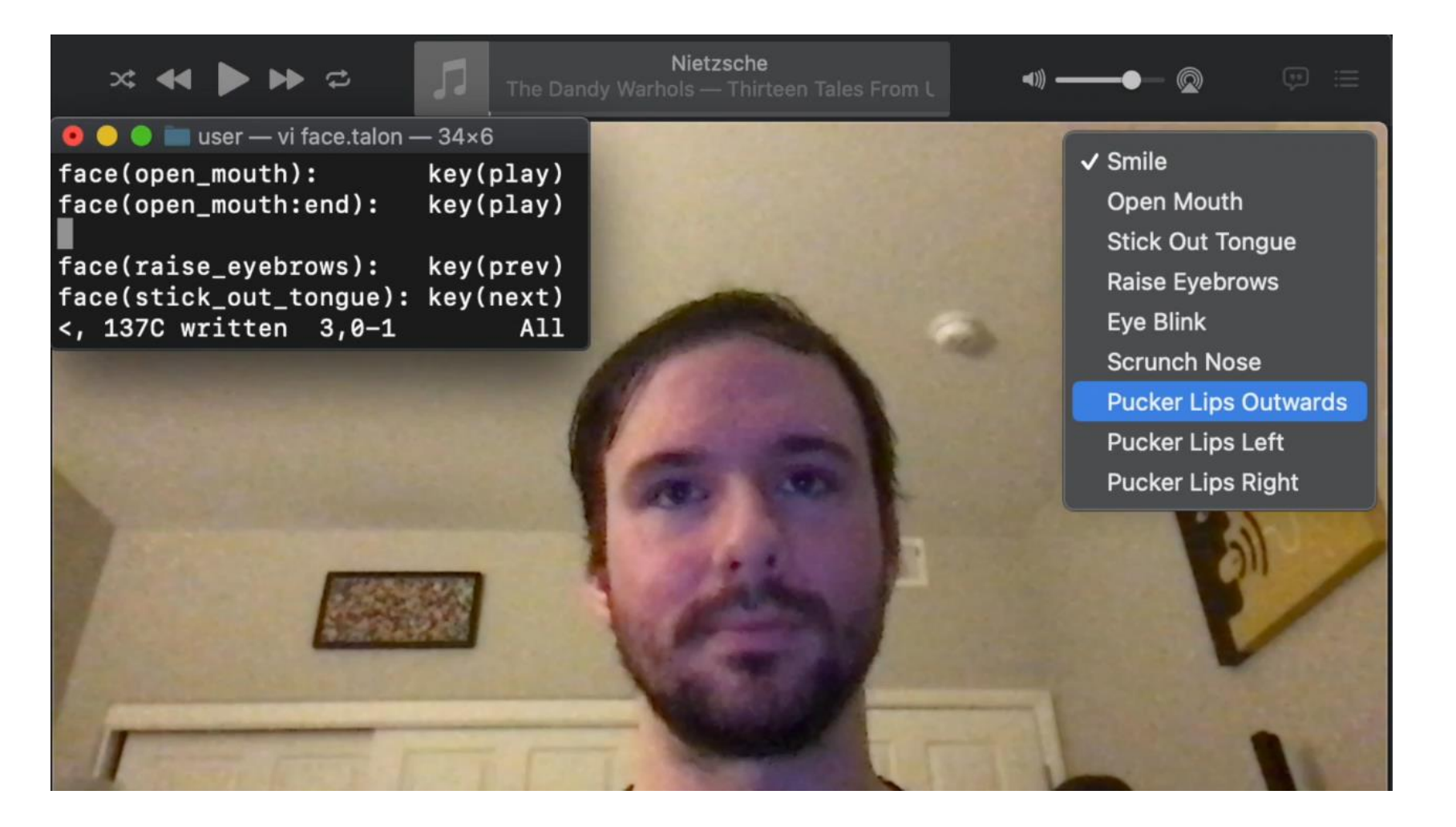

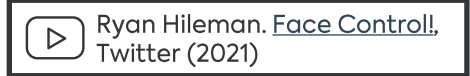

#### Zoom Mode: Even more Precise

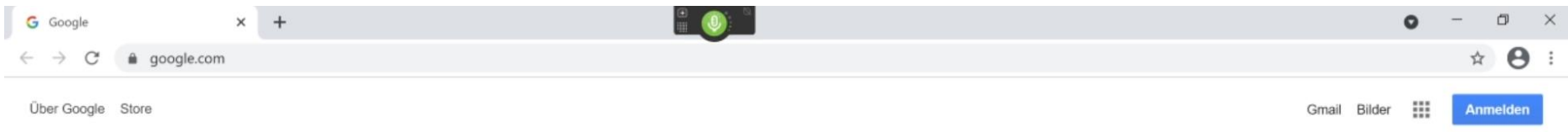

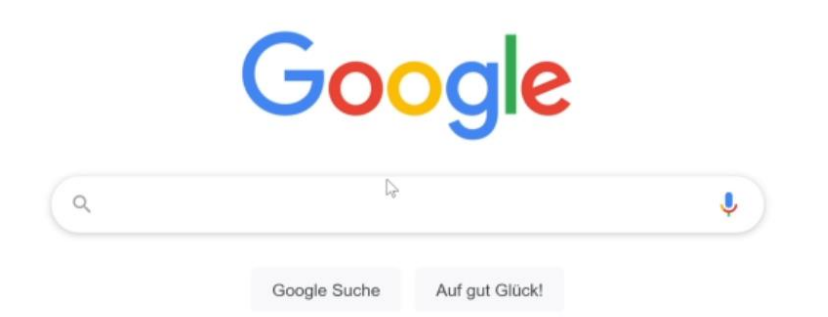

#### **Handsfree Browsing**

**O Vimium** browser extension: vimium.github.io/

Example navigation without keyboard:

- 1. Show clickable links by pressing the f key
- 2. Press sj keys to click on Vimium link

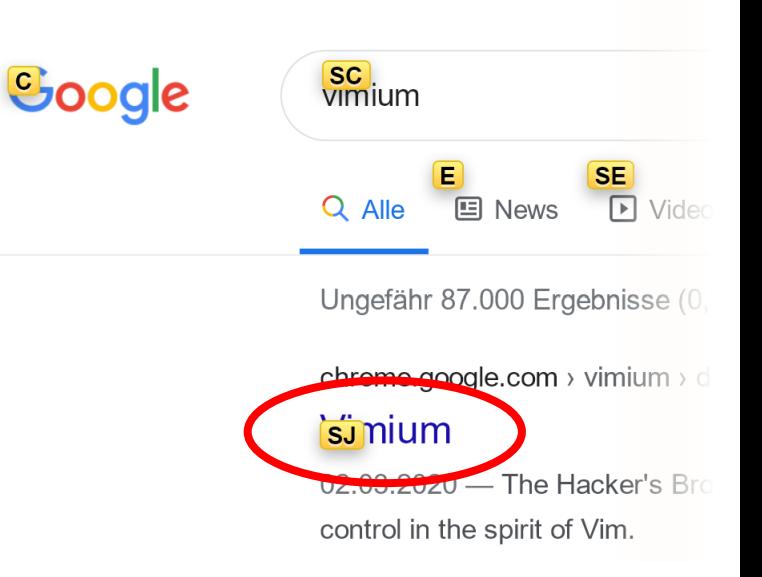

#### **a** Talon for Voice + eye + noise control

- Simplify shortcuts with easy-to-remember utterances
- Select links with your eyes

#### Handsfree Browsing

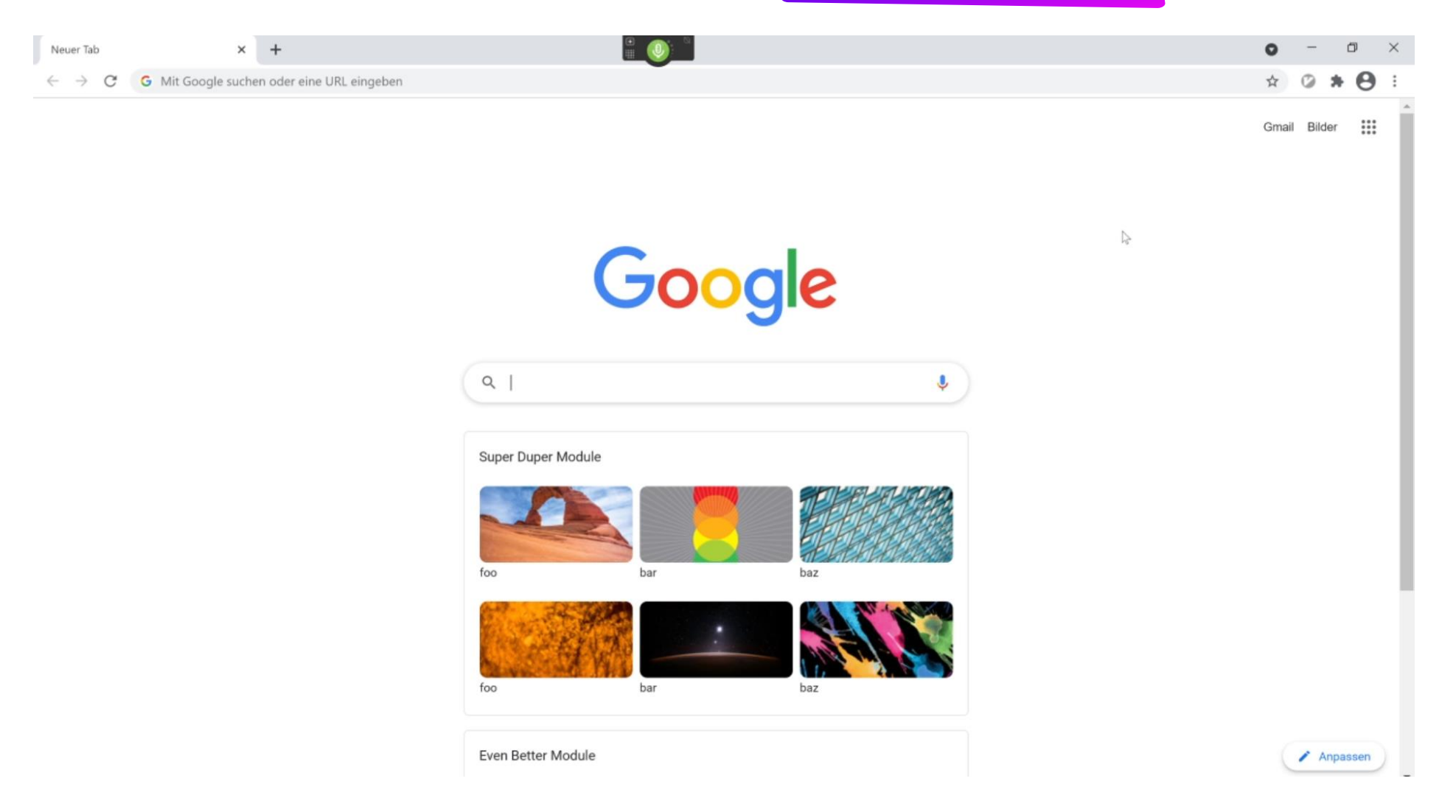

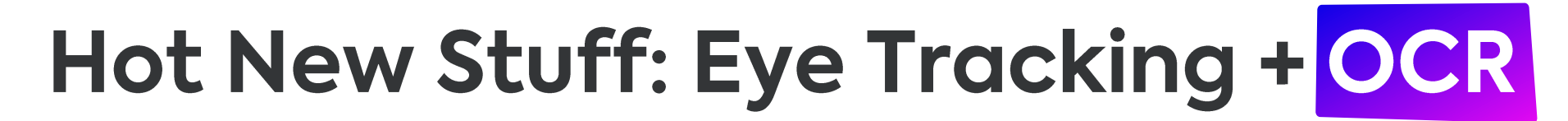

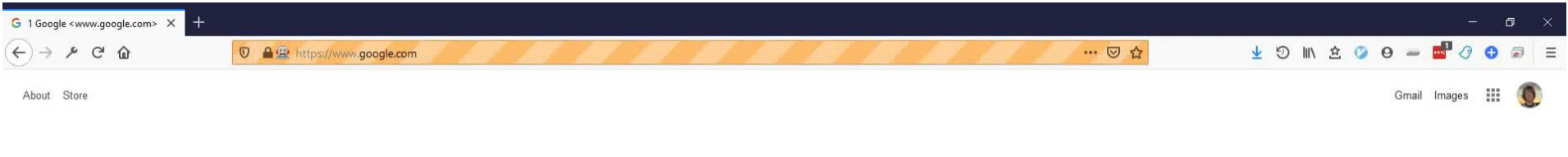

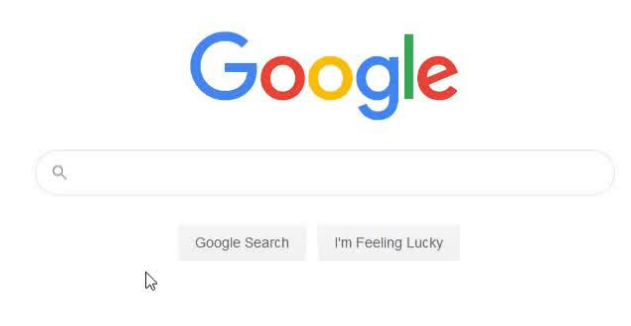

Advertising Business How Search works

Privacy Terms Settings

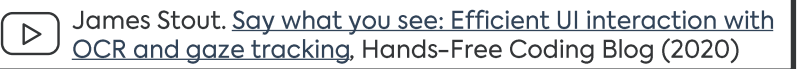

## The Base Setup

#### Popular Voice Coding Stacks: Overview

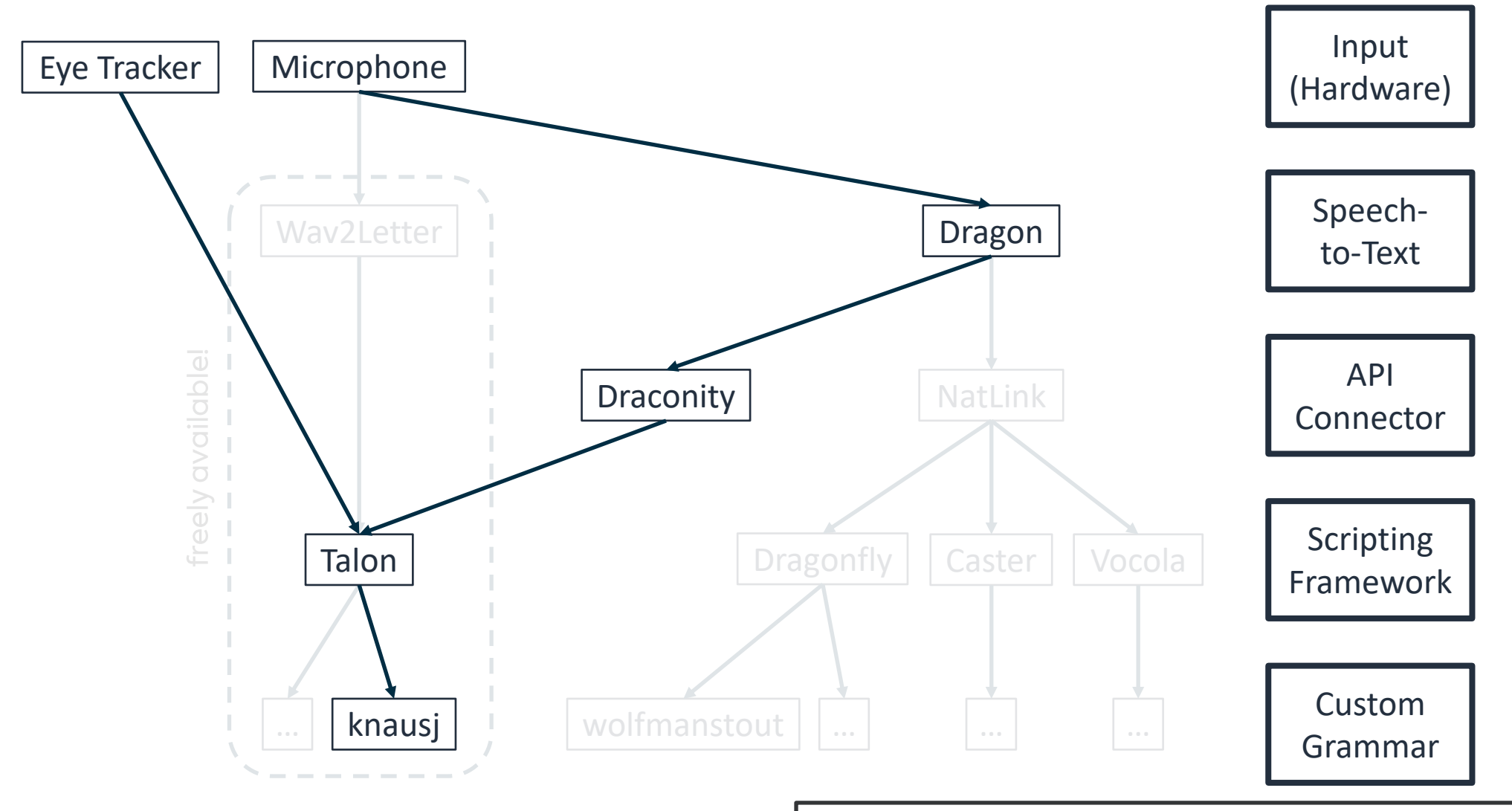

This overview was inspired by:

https://dictation-toolbox.github.io/dictation-toolbox.org/ (accessed: January 4, 2021)

# Upgrades &<br>Add-Ons

### **Supplementary Equipment**

- · High-quality (!) microphone: Get one now!
	- A wired (or good Bluetooth!) headset
	- Steno-mask: For noisy places & special looks
	- XLR headset for maximum accuracy
	- $\rightarrow$  + sender/receiver for max. convenience
- Foot pedal for push-to-talk

tobii

- Eye tracker: Tobii 4C & 5 supported by Talon
	- $\circ$  Multi-monitor support coming (?)

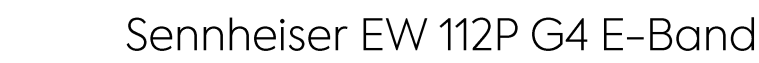

**DPA 4188** 

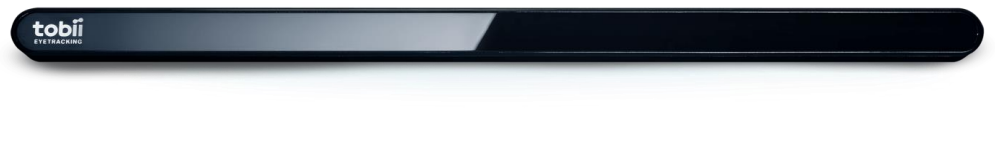

Sennheiser MB Pro 1/2

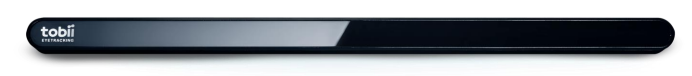

#### Multi-Computer Setup

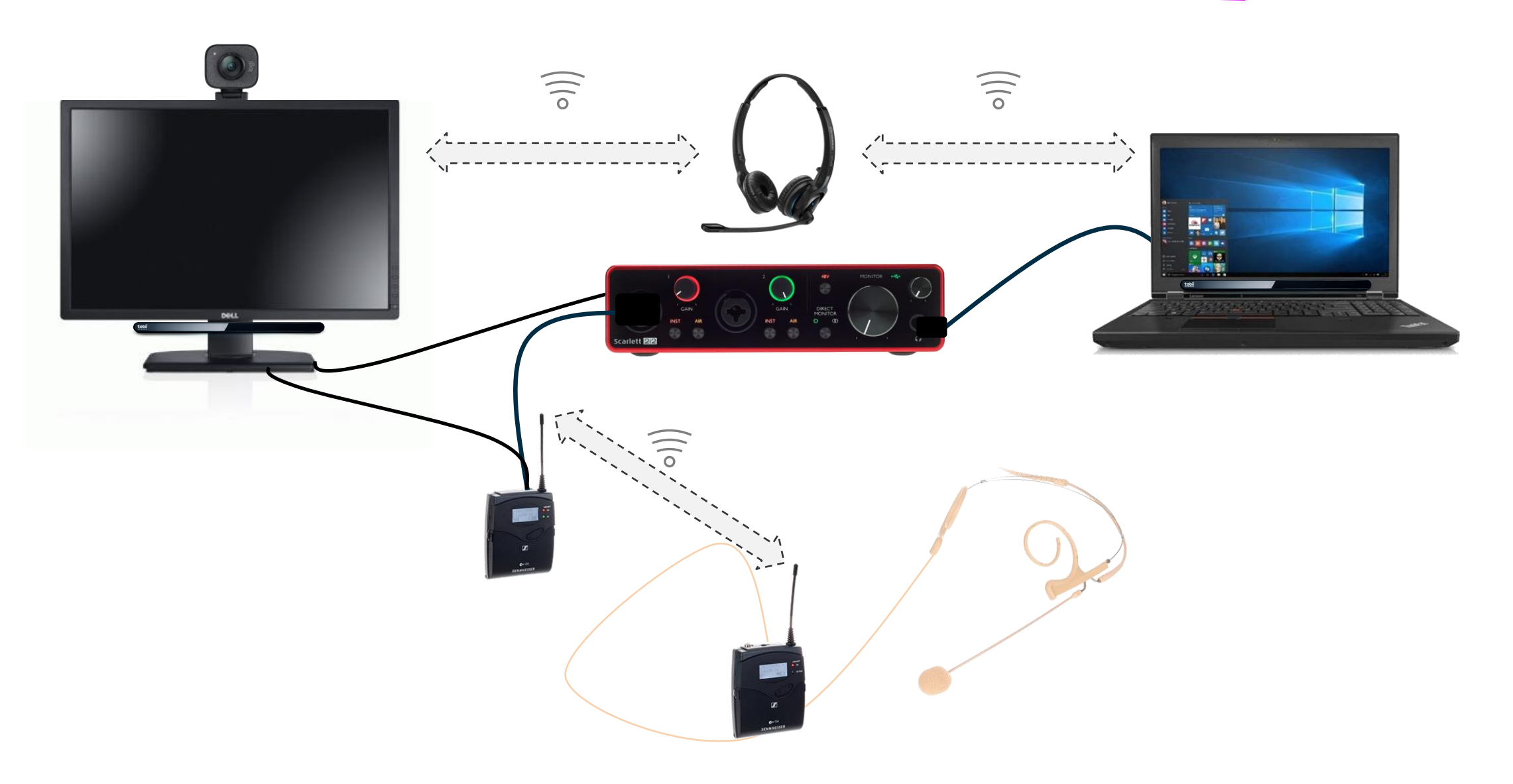

# Pitfalls &

### **Recognition Accuracy**

- Microphone determines accuracy!
	- $\circ$  Build quality: built-in < gaming headset < stage mic
	- Noise canceling via hardware or software (e.g. RTX Voice)
	- Positioning: consistent, close to your mouth, away from all noise
- Environment: Minimize noise for you and annoyance for others!
	- Suspend ASR / mute mic accordingly (e.g. via push-to-talk pedal)
- Homophones should be avoided, e.g. through:
	- $\circ$  Grammar optimization to avoid ambiguity
	- Clear pronunciation

#### **General Issues**

Vosk-based German/English starter:

- · Multilanguage support is still in ist infancy
	- → Switching Dragon language profiles takes around 30-60 seconds...
	- $\rightarrow$  Using the command library with different languages is awkward ...
- Eye tracker stability is an issue as it disconnects sporadically

 $\rightarrow$  You will have to restart Talon from time to time ...

• Random crashes are rare, but do occure from time to time:

 $\rightarrow$  Fallback to manual input sometimes necessary ...

#### **Workflow & Anger Management**

- Beware the Trolls: Having an audience generally does not help!  $\rightarrow$  Prepare to hear "Format C" from your colleagues a lot
- Keep your calm: Shouting at the computer will not help, either!  $\rightarrow$  Stay in your neutral voice, even when raging inside ...
- Avoid Voice Strain: Find a comfortable way to speak A LOT!

 $\rightarrow$  e.g. use your natural voice & drink a lot of tea

• Command chaining: Anticipate what is going to happen!

 $\rightarrow$  Practice, practice, practice!

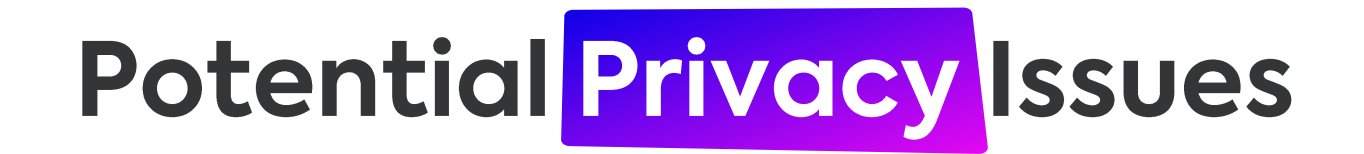

- Watch Your Tongue: Passwords & confidential info may be leaked ...
	- ... through plain acoustics (beware eavesdroppers!)
	- o ... as they are stored your command history!
	- $\circ$  ... to involved third parties (e.g. with Web Speech)
- Watch Your Transmitter: Wireless solutions are often not encrypted!
- Watch Your Eyes: Your eye movement may give away a lot

 $\rightarrow$  perhaps avoid continuous eye tracking ;-)

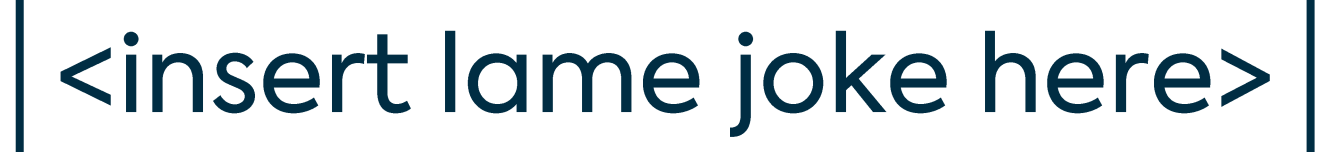

#### **Potential Privacy Issues**

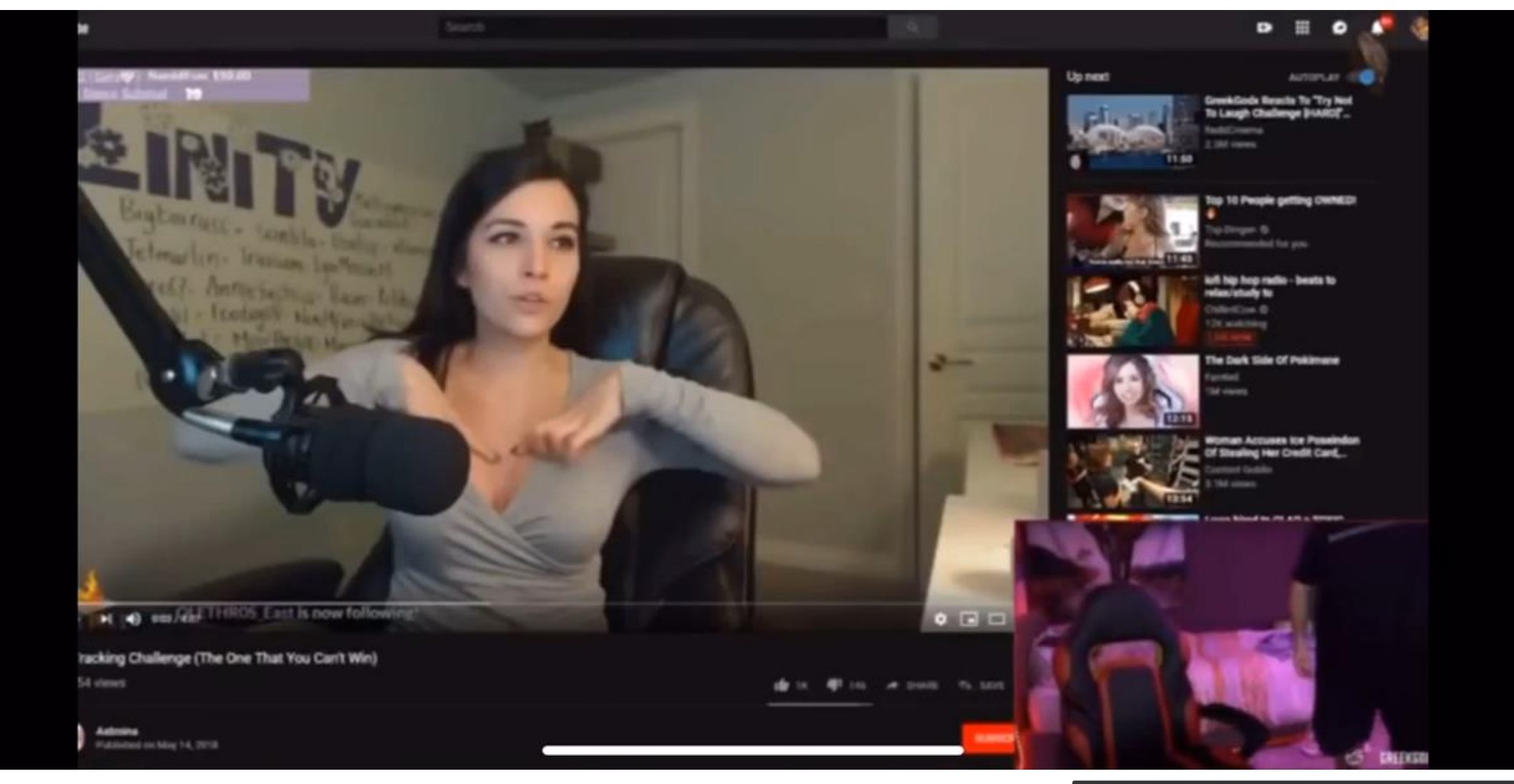

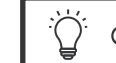

## Why This is Still Worth All the Hassle

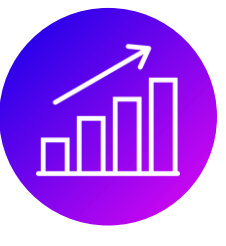

#### Productivity

○ Speed up input-heavy tasks ○ Faster navigation through easy-to-remember shortcuts

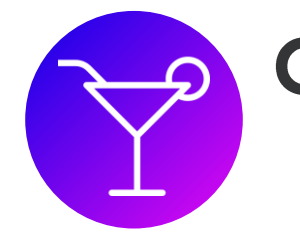

#### **Convenience**

Intuitive interfaces ○ Relieve your hands

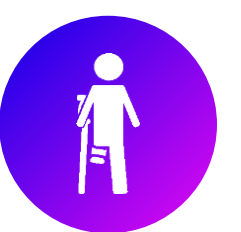

#### **Accessibility**

**Compensate handicaps:** 

- $\circ$  Injuries (e.g. broken hand)
- Repetitive stress injury (RSI)
- Cubital Tunnel Syndrome

 $\bigcirc$  $\dddot{\bullet}$ 

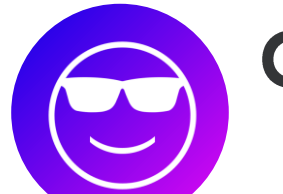

The Hoff approves!

**General Awesomeness** o Talk to your computer!!!

## Helpful Resources & **STATISTICS**

#### Recommended Tooling & Documentation

- · Talon (Free of Charge): talonvoice.com
	- Voice coding for Win / Linux / Mac!
	- o Wiki: <u>talon.wiki</u>

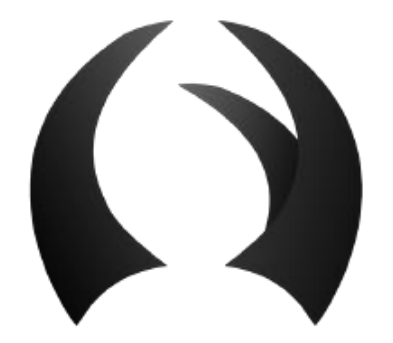

- o Speech Recognition: github.com/facebookresearch/wav2letter
- o Starter Grammar (English): github.com/knausj85/knausj\_talon
- Paid Upgrades:
	- o Dragon Speech Recognition: nuance.com/dragon/
	- Web Speech API (compatible with Talon through Chrome or Firefox)
	- Premium Support (Patreon): patreon.com/join/lunixbochs

### **Alternatives: Speech Recognition**

- Speech Recognition
	- WSR (Windows Speech Recognition): Built into Windows
	- o Kaldi: github.com/kaldi-asr/kaldi
	- Vosk (ASR on mobile devices!): github.com/alphacep/vosk-api
- Scripting:
	- o NatLink: sourceforge.net/p/natlink/
	- o Dragonfly: github.com/dictation-toolbox/dragonfly
	- o Caster: github.com/dictation-toolbox/Caster
	- o Vocola (Voice Command Language): vocola.net

## **Articles & Blogs**

- Emily Shea: whalequench.club/
	- o Talon user
	- Very good starter instructions
- · James Stout: handsfreecoding.org/
	- **O** Dragonfly user
	- Huge collection of relevant blog posts
- Josh W. Comeau (2020): joshwcomeau.com/blog/hands-free-coding/
- Dusty Phillips (2020): dusty.phillips.codes/2020/02/15/on-voice-coding/
- Max Gravenstein (2018): medium.com/hubabl/handsfree-fe70980f36b/

#### **Recommended Talks**

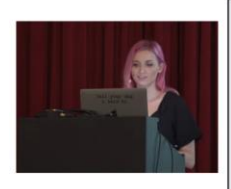

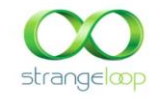

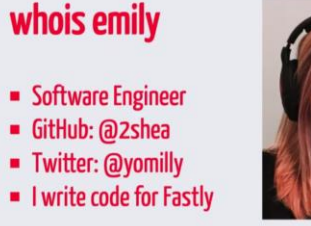

Sept 13-14, 2019 thestrangeloop.com

> Emily Shea. Voice Driven Development: Who  $\triangleright$ needs a keyboard anyway?, Strange Loop (2019)

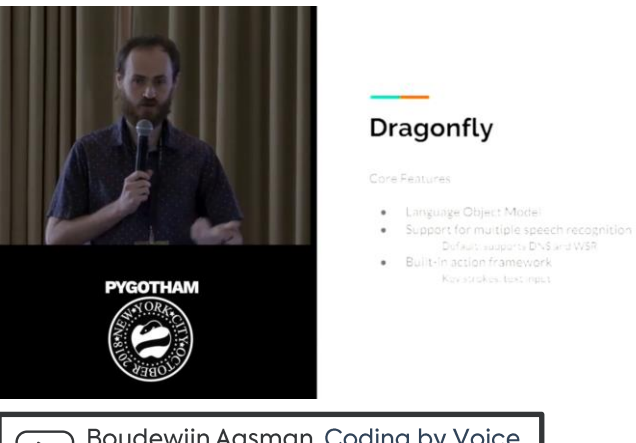

Boudewijn Aasman. Coding by Voice  $\triangleright$ with Dragonfly, PyGotham (2018)

Key strakes test ripet

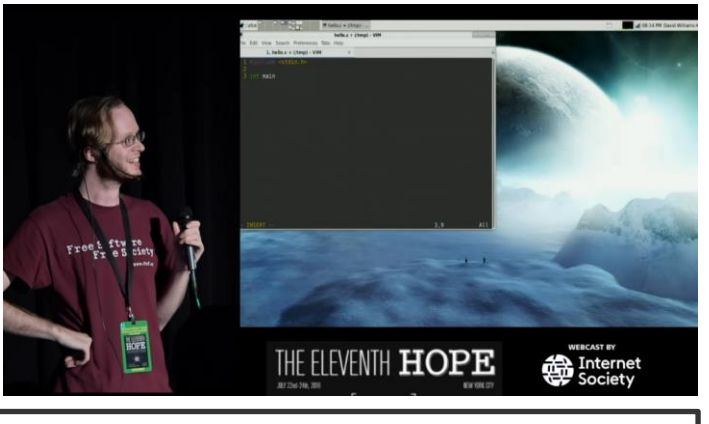

David Williams-King. Coding by Voice with Open  $\triangleright$ Source Speech Recognition, The Eleventh Hope (2016)

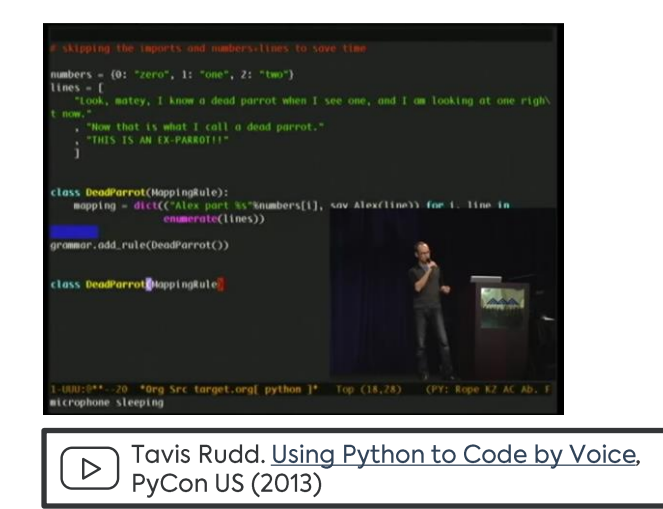

### **Closing Recommendations**

• Keep it simple: Prioritize ease-of-use over efficiency at the start (in particular: get used to an existing grammar before optimizing it)

• Keep it reasonable: Try to find use cases that make sense for you (e.g.: I'm not giving this talk handsfree, since I can use my index finger)

• Keep it in mind: Handsfree coding might save you one day (revisit this talk when you struggle with RSI, broken hand, etc.)

#### **Read the Article!**

**REPORT | SOFTWAREENTWICKLUNG** 

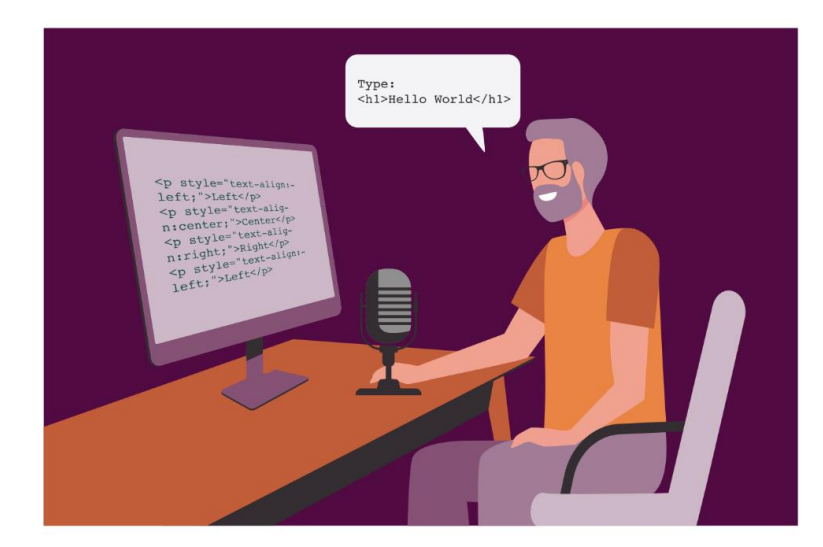

Softwareentwicklung ohne Maus und Tastatur

#### **Sprechen ist das** neue Klicken

#### Dr. Wolfram Wingerath, Michaela Gebauer

Für die Bedienung des Computers brauchte man viele Jahre Maus und Tastatur - heute kann man mit Sprache, Gestik und Mimik sogar programmieren.

zung des Computers ganz ohne Einsatz ihrer Hände."

Wolle ist 33 Jahre alt, Data Engineer und erprobt seit mehr als zehn Jahren Eingabemethoden zur Softwareentwicklung ohne Maus und Tastatur. Inzwischen setzt er fast ausschließlich auf Handsfree Coding, da er damit effizienter arbeitet. "Dadurch muss ich mir keine kryptischen Shortcuts mehr merken und kann ganz bequem mit Sprache, Geräuschen, Mimik oder Gestik den Computer und die Programme steuern", sagt er.

Beim Handsfree Coding spielt das Voice Coding eine zentrale Rolle. Hierbei wird Quellcode per Spracheingabe erstellt. Voice Coding ist jedoch nicht mit handelsüblicher Software zur automatischen Spracherkennung (Automatic Speech Recognition, ASR) vergleichbar. Es gibt zwar einige offensichtliche Parallelen zum Diktieren von Textnachrichten. Mit Standardsoftware zur Spracherkennung kann man aber nicht ohne Weiteres effizient programmieren, da ASR auf die Interpretation und Synthese einer konkreten natürlichen Sprache ausgelegt ist. Sie verwendet dafür jeweils spezifische Modelle, Grammatiken und Optimierungen bei der Ausgabe, etwa, wenn sie automatisch Satzzeichen einfügt oder Substantive großschreibt. Bei typischer ASR-Software sind Befehle stets mit einem Schlüsselwort einzuleiten und durch Sprechpausen abzuschließen. Während sich so einfache Tastenaktionen umsetzen lassen – etwa mit der Aussage "press Enter" zum Drücken der Eingabetaste –, ist die Ausführung von komplexen Aktionen oder Aktionssequenzen eher beschwerlich und ineffizient.

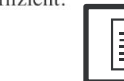

Wolfram Wingerath, Michaela Gebauer: Sprechen ist das neue Klicken, IX 9/2021 (https://wingerath.cloud/2021/ix)

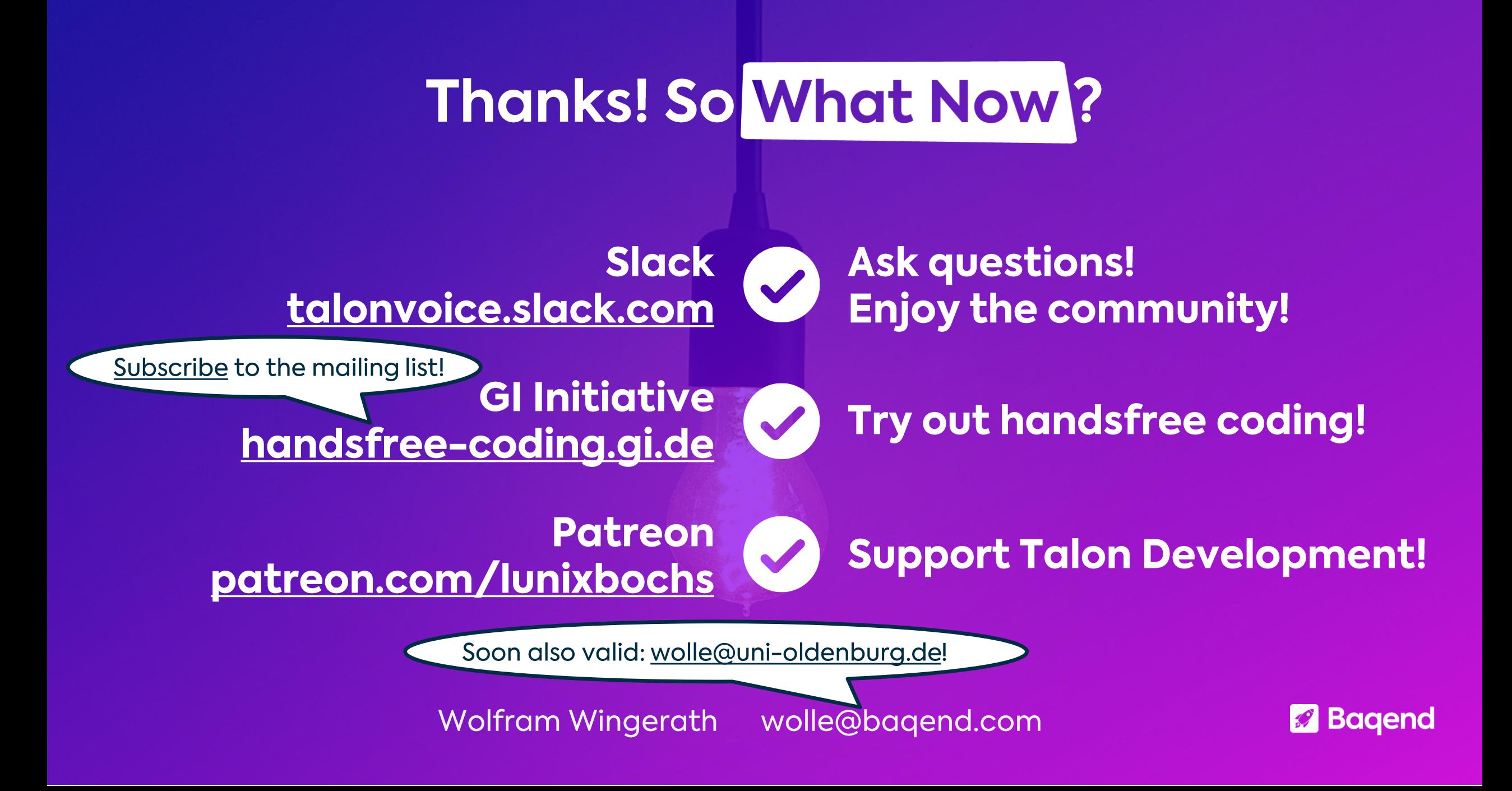